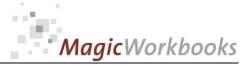

# WILLKOMMEN! BIENVENUE! WELCOME!

to the world of

MagicWorkbooks®

# **HotelBookingAnalyser**

Hotel Revenue Management of Booking Channels

This is a **Magic**Workbook: a controlling tool in the form of a Microsoft Excel file.

No macros, no write protection. All formulas used are visible.

All formats used are standard Excel which transform into your country's Excel formats.

You can import your DATA from any source that supports MS Excel.

You can also add your own worksheets as you see fit.

© <sup>2013</sup> K! Business Solutions GmbH

# www.MagicWorkbooks.com

Page 1 of 34

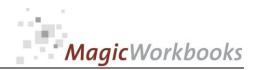

# System requirements

Platform: Microsoft Excel Version: Windows 98 or later operating system 2007 or later (You need a xls format (excel 2003) – send us a short information after you placed the order – <u>support@magicworkbooks.com</u> - we'll send you the ordered xls MagicWorkbook by email)

# **Product Survey**

Hotel Booking Analyser supplies a detailed analysis of your booking channels up to and including a year-end projection.

You need to know:

- what your hotel franchise / reservation system is actually worth?
- how your different booking channels compare to each other ?
- whether your present rate of bookings will be enough to reach your budget ?

Then Hotel Booking Analyser is the tool for you.

This is what it does:

- compare up to 16 booking channels,
- compare direct bookings in up to 6 different segments,
- show the development of franchise bookings (system delivery) compared to direct bookings,
- detailed surveys of room night, ADR and revenue development,
- per month, year-to-date and year-to-year,
- plus a detailed year-end revenue projection.

And of course all surveys are supplemented by graphs.

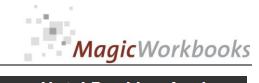

#### 0181-01 HotelBookingAnalyser **Aces go Places!** CONTENTS

Hotel Booking Analyser

| Sheet         | type        | contains:                                                   | Buch anklicken um zur<br>Seite zu gelangen! |
|---------------|-------------|-------------------------------------------------------------|---------------------------------------------|
| WELCOME       | Text        | Introduction                                                |                                             |
| DATA          | spreadsheet | DATA INPUT                                                  |                                             |
| DATrooms      | spreadsheet | Data Input Rooms                                            |                                             |
| DATrev        | spreadsheet | Data Input Revenue                                          |                                             |
| ProgREVm      | graph       | Projection Revenue                                          |                                             |
| PrognREVy     | graph       | Projection Revenue year - to - date                         |                                             |
| RP            | graph       | Revenue Projection Variance to Last Year monthly            |                                             |
| RPY           | graph       | Revenue Projection Variance to Last Year cumulative         |                                             |
| SysDir        | graph       | System Delivery to Direct Bookings                          |                                             |
| SysDirvj      | graph       | System Delivery to Direct Bookings LAST YEAR                |                                             |
| SysComp       | graph       | System Delivery and Direct Bookings Year-to-Year Comparison |                                             |
| STH           | graph       | Systems / TPI / Direct Bookings                             |                                             |
| SurveyVJRNY   | interactive | Interactive Survey bookings year-to-year                    |                                             |
| SurveyVJrevy  | interactive | Interactive Survey Total Revenue year-to-year               |                                             |
| SurveyVJratey | interactive | Interactive Survey Average Daily Rate year-to-year          |                                             |
| SurveyRNm     | interactive | Interactive Survey Bookings per month                       |                                             |
| SurveyRNy     | interactive | Interactive Survey Bookings Year-to-date                    |                                             |
| SurveyREVm    | interactive | Interactive Survey Revenue per month                        |                                             |
| SurveyREVy    | interactive | Interactive Survey Revenue year-to-date                     |                                             |
| SurveyRatem   | interactive | Interactive Survey Average Daily Rate per month             |                                             |
| SurveyRatey   | interactive | Interactive Survey Average Daily Rate year-to-date          |                                             |
| Survey        | graph       | Survey Bookings year-to-date in % of Occupancy              |                                             |
| SurveyRev     | graph       | Survey Revenue Actual and Last Year                         |                                             |
| SurveyPC      | graph       | Survey Bookings in %                                        |                                             |
| SurveyRN      | graph       | Survey Bookings (Roomnights) Actual and Last Year           |                                             |
| Profit        | graph       | System Revenue vs. System Costs                             |                                             |
| ProfitVJ      | graph       | System Revenue vs. System Costs LAST YEAR                   |                                             |
| Profitcomp    | graph       | System Revenue & Costs Year-to-Year Comparison              |                                             |
| cos           | graph       | Cost of Sales                                               |                                             |
| COSVJ         | graph       | Cost of Sales LAST YEAR                                     |                                             |
| COScomp       | graph       | Cost of Sales Year-to-Year Comparison                       |                                             |
| RoomsVJ       | spreadsheet | Bookings Last Year                                          |                                             |
| RevVJ         | spreadsheet | Revenue LAST YEAR                                           |                                             |
| RevProg       | spreadsheet | Revenue Projection                                          |                                             |
| ProgRNm       | graph       | Bookings Development - basis for projection                 |                                             |
| ProgRatem     | graph       | ADR Development - basis for projection                      |                                             |

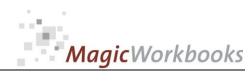

# Data input:

| DATA INPUT                                                                 |                                                                                                    | Aces go Places! |
|----------------------------------------------------------------------------|----------------------------------------------------------------------------------------------------|-----------------|
|                                                                            | y in the yellow / gray cells. A set of demo data has already been input which you can ils. Do not delete cells, rows or columns. Do not add cells, rows or columns. Do not d functionality of this tool.                                                                                                    |                 |
| Year starting: 0                                                           | 1.01.2025 2025 1                                                                                                    |                 |
| Hotel: Cro                                                                 | wn Inn Winterville                                                                                                    |                 |
| No. of rooms                                                               | 152                                                                                                    |                 |
| Reporting currency:                                                        | US \$                                                                                                    |                 |
| All the rest of your bookings can be<br>You can use one of two codes, 1 or | g channels. Check the list below and add/substitute until you have a list of your major booking channels.<br>summed up under "other TPI".<br>2, depending on whether the channel is connected to a franchise/reservation system<br>your hotel. So basically, "1" means the channel is connected to a franchise system and "2" means it isn't. |                 |
| Since the connection may change fro                                        | om year to year, please enter the code for each booking channel and each year.                                                                                                    |                 |
| HOTEL = dire<br>TPI = Thi                                                  | stem delivery<br>ect bookings<br>rd Parly Intermediaries - if connected to a franchise system: code 1<br>ot: code 2                                                                                                    |                 |
|                                                                            | your hotel revenue, you have the option of subdividing it into up to 6 separate areas.<br>ested or different ones or you can just put "other revenue" in one cell and leave                                                                                                    |                 |

| Category | Code 2025 | Code 2024 | Booking Channel       |
|----------|-----------|-----------|-----------------------|
| SYS      | 1         | 1         | System                |
| TPI      | 1         | 2         | HRS                   |
| TPI      | 1         | 1         | Booking.com           |
| TPI      | 1         | 1         | Hotel.de              |
| TPI      | 1         | 1         | Hotelbeds             |
| TPI      | 1         | 1         | Travco                |
| TPI      | 1         | 1         | Tourico               |
| TPI      | 1         | 1         | Transhotel            |
| TPI      | 1         | 1         | Expedia               |
| TPI      | 1         | 1         | DERTOUR               |
| TPI      | 2         | 2         | Ameropa               |
| TPI      | 1         | 1         | TUI                   |
| TPI      | 1         | 1         | Gullivers             |
| TPI      | 2         | 2         | Unister               |
| TPI      | 2         | 2         | Hotwire               |
| TPI      | 1         | 1         | МІКІ                  |
| TPI      | 2         | 2         | other TPI             |
| HOTEL    | 2         | 2         | conference            |
| HOTEL    | 2         | 2         | local corporate       |
| HOTEL    | 2         | 2         | long-stay             |
| HOTEL    | 2         | 2         | tourists              |
| HOTEL    | 2         | 2         | convention            |
| HOTEL    | 2         | 2         | other direct bookings |

#### System / Franchise expenses out your system costs. Jan 25 33.751 Feb 25 Mrz 25 Okt 25 Apr 25 Mai 25 Jun 25 Aug 25 Sep 25 Nov 25 Dez 25 Jul 25 Franchise Fees or similar Agent fees 5.487 other system expenses 3.244 Mrz 24 Aug 24 17.602 Jan 24 Feb 24 Apr 24 Mai 24 Jun 24 Jul 24 Sep 24 Okt 24 Nov 24 Dez 24 18.658 Franchise Fees or similar 22.785 23.643 29.259 28.990 27.994 34.960 20.830 19.778 20.965 22.223 Agent fees 3.135 13.079 5.074 1.026 8.276 9.329 1.576 17.367 18.409 19.513 20.684 21.925 other system expenses 0 0 0

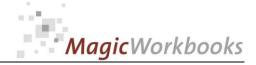

Data Input Rooms

Year: 2025

Please input your monthly rooms sold in the yellow cells. Use the gray cells starting in colum AI to input last year's rooms sold.

| Category | Booking<br>Channel | Code 2025 | Jan 25 | Feb 25 | Mrz 25  | Apr 25 | Mai 25   | Jun 25  | Jul 25 | Aug 25 | Sep 25 | Okt 25 | Nov 25  | Dez 25 | Total | %    |
|----------|--------------------|-----------|--------|--------|---------|--------|----------|---------|--------|--------|--------|--------|---------|--------|-------|------|
| SYS      | System             | 1         | 277    | Feb 20 | 1112 20 | Αμί 20 | Ivial 20 | Juli 20 | 5ui 25 | Aug 20 | Sep 20 | OKI 20 | 1407 23 | Dez 20 | 277   | 9%   |
| TPI      | HRS                | 1         | 100    |        |         |        |          |         |        |        |        |        |         |        | 100   | 3%   |
| TPI      | Booking.com        | 1         | 150    |        |         |        |          |         |        |        |        |        |         |        | 150   | 5%   |
| TPI      | Hotel.de           | 1         | 0      |        |         |        |          |         |        |        |        |        |         |        | 0     | 0%   |
| TPI      | Hotelbeds          | 1         | 33     |        |         |        |          |         |        |        |        |        |         |        | 33    | 1%   |
| TPI      | Travco             | 1         | 20     |        |         |        |          |         |        |        |        |        |         |        | 20    | 1%   |
| TPI      | Tourico            | 1         | 37     |        |         |        |          |         |        |        |        |        |         |        | 37    | 1%   |
| TPI      | Transhotel         | 1         | 0      |        |         |        |          |         |        |        |        |        |         |        | 0     | 0%   |
| TPI      | Expedia            | 1         | 0      |        |         |        |          |         |        |        |        |        |         |        | 0     | 0%   |
| TPI      | DERTOUR            | 1         | 0      |        |         |        |          |         |        |        |        |        |         |        | 0     | 0%   |
| TPI      | Ameropa            | 2         | 0      |        |         |        |          |         |        |        |        |        |         |        | 0     | 0%   |
| TPI      | TUI                | 1         | 17     |        |         |        |          |         |        |        |        |        |         |        | 17    | 1%   |
| TPI      | Gullivers          | 1         | 0      |        |         |        |          |         |        |        |        |        |         |        | 0     | 0%   |
| TPI      | Unister            | 2         | 0      |        |         |        |          |         |        |        |        |        |         |        | 0     | 0%   |
| TPI      | Hotwire            | 2         | 0      |        |         |        |          |         |        |        |        |        |         |        | 0     | 0%   |
| TPI      | МІКІ               | 1         | 0      |        |         |        |          |         |        |        |        |        |         |        | 0     | 0%   |
| TPI      | other TPI          | 2         | 18     |        |         |        |          |         |        |        |        |        |         |        | 18    | 1%   |
| HOTEL    | conference         | 2         | 0      |        |         |        |          |         |        |        |        |        |         |        | 0     | 0%   |
| HOTEL    | local corporate    | 2         | 650    |        |         |        |          |         |        |        |        |        |         |        | 650   | 22%  |
| HOTEL    | long-stay          | 2         | 5      |        |         |        |          |         |        |        |        |        |         |        | 5     | 0%   |
| HOTEL    | tourists           | 2         | 100    |        |         |        |          |         |        |        |        |        |         |        | 100   | 3%   |
| HOTEL    | convention         | 2         | 850    |        |         |        |          |         |        |        |        |        |         |        | 850   | 29%  |
| HOTEL    | other direct book  | 2         | 700    |        |         |        |          |         |        |        |        |        |         |        | 700   | 24%  |
|          |                    |           |        |        |         |        |          |         |        |        |        |        |         |        |       |      |
| TOTAL    |                    |           | 2.957  | 0      | 0       | 0      | 0        | 0       | 0      | 0      | 0      | 0      | 0       | 0      | 2.957 | 100% |
| rooms so | bld                |           | 2.957  |        |         |        |          |         |        |        |        |        |         |        | 2.957 | 100% |
| variance |                    |           | 0      | 0      | 0       | 0      | 0        | 0       | 0      | 0      | 0      | 0      | 0       | 0      | 0     | 0%   |

http://www.MagicWorkbooks.com/ Page 5 of 34 guestion? info@MagicWorkbooks.com

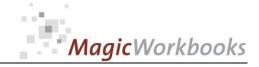

**Data Input Revenue** 

2025

Please input your monthly revenues in the yellow cells. Use the gray cells starting in colum AI to input last year's revenues

Year:

| Category | Booking Channe  | Code 2025 | Jan 25  | Feb 25 | Mrz 25 | Apr 25 | Mai 25 | Jun 25 | Jul 25 | Aug 25 | Sep 25 | Okt 25 | Nov 25 | Dez 25 | Total   | %   |
|----------|-----------------|-----------|---------|--------|--------|--------|--------|--------|--------|--------|--------|--------|--------|--------|---------|-----|
| SYS      | System          | 1         | 83.365  |        |        |        |        |        |        |        |        |        |        |        | 83.365  | 27% |
| TPI      | HRS             | 1         | 15.074  |        |        |        |        |        |        |        |        |        |        |        | 15.074  | 5%  |
| TPI      | Booking.com     | 1         | 15.538  |        |        |        |        |        |        |        |        |        |        |        | 15.538  | 5%  |
| TPI      | Hotel.de        | 1         | 11.439  |        |        |        |        |        |        |        |        |        |        |        | 11.439  | 4%  |
| TPI      | Hotelbeds       | 1         | 0       |        |        |        |        |        |        |        |        |        |        |        | 0       | 0%  |
| TPI      | Travco          | 1         | 697     |        |        |        |        |        |        |        |        |        |        |        | 697     | 0%  |
| TPI      | Tourico         | 1         | 0       |        |        |        |        |        |        |        |        |        |        |        | 0       | 0%  |
| TPI      | Transhotel      | 1         | 1.802   |        |        |        |        |        |        |        |        |        |        |        | 1.802   | 1%  |
| TPI      | Expedia         | 1         | 0       |        |        |        |        |        |        |        |        |        |        |        | 0       | 0%  |
| TPI      | DERTOUR         | 1         | 0       |        |        |        |        |        |        |        |        |        |        |        | 0       | 0%  |
| TPI      | Ameropa         | 2         | 0       |        |        |        |        |        |        |        |        |        |        |        | 0       | 0%  |
| TPI      | TUI             | 1         | 100     |        |        |        |        |        |        |        |        |        |        |        | 100     | 0%  |
| TPI      | Gullivers       | 1         | 0       |        |        |        |        |        |        |        |        |        |        |        | 0       | 0%  |
| TPI      | Unister         | 2         | 0       |        |        |        |        |        |        |        |        |        |        |        | 0       | 0%  |
| TPI      | Hotwire         | 2         | 0       |        |        |        |        |        |        |        |        |        |        |        | 0       | 0%  |
| TPI      | MIKI            | 1         | 0       |        |        |        |        |        |        |        |        |        |        |        | 0       | 0%  |
| TPI      | other TPI       | 2         | 106     |        |        |        |        |        |        |        |        |        |        |        | 106     | 0%  |
| HOTEL    | conference      | 2         | 0       |        |        |        |        |        |        |        |        |        |        |        | 0       | 0%  |
| HOTEL    | local corporate | 2         | 34.665  |        |        |        |        |        |        |        |        |        |        |        | 34.665  | 11% |
| HOTEL    | long-stay       | 2         | 0       |        |        |        |        |        |        |        |        |        |        |        | 0       | 0%  |
| HOTEL    | tourists        | 2         | 44.135  |        |        |        |        |        |        |        |        |        |        |        | 44.135  | 14% |
| HOTEL    | convention      | 2         | 96.340  |        |        |        |        |        |        |        |        |        |        |        | 96.340  | 31% |
| HOTEL    | other direct bo | 2         | 11.084  |        |        |        |        |        |        |        |        |        |        |        | 11.084  | 4%  |
|          |                 |           |         |        |        |        |        |        |        |        |        |        |        |        |         |     |
| TOTAL    |                 |           | 314.346 | 0      | 0      | 0      | 0      | 0      | 0      | 0      | 0      | 0      | 0      | 0      | 314.346 |     |
| Revenue  |                 |           | 314.346 |        |        |        |        |        |        |        |        |        |        |        | 314.346 |     |
| Variance |                 |           | 0       | 0      | 0      | 0      | 0      | 0      | 0      | 0      | 0      | 0      | 0      | 0      | 0       | 0%  |

http://www.MagicWorkbooks.com/ Page 6 of 34 guestion? info@MagicWorkbooks.com

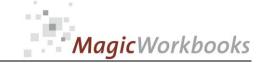

#### This projection is based on last year's and on previous months' data - so the more data available the more reliable the projection will be.

#### **Projection Revenue**

#### **Crown Inn Winterville**

| orling currency:      | US\$    |           |         |        |         |        |         |         |         |         |        |         |        | Deni   | Dent    | Deni    | Deed   | Dent    | Dent   | Dent   | Dent   | Dent   | Year:  |     |
|-----------------------|---------|-----------|---------|--------|---------|--------|---------|---------|---------|---------|--------|---------|--------|--------|---------|---------|--------|---------|--------|--------|--------|--------|--------|-----|
|                       |         |           |         |        |         |        |         |         |         |         |        |         | Act    | Proj   | -       | Proj    | Proj   | Proj    | Proj   | Proj   | Proj   | Proj   | Proj   |     |
|                       | Jan 24  | Feb 24    | Mrz 24  | Apr 24 | Mai 24  | Jun 24 | Jul 24  | Aug 24  | Sep 24  | Okt 24  | Nov 24 |         | Jan 25 | Feb 25 |         | Apr 25  | Mai 25 | Jun 25  | Jul 25 | Aug 25 |        | Okt 25 | Nov 25 |     |
| System                | 85.601  | 81.959    | 57.462  | 98.639 | 89.588  | 89.927 | 59.740  | 47.232  | 49.594  | 52.073  | 54.677 | 57.411  | 83.365 | 79.818 | 55.961  | 96.062  | 87.248 | 87.578  | 58.180 | 45.998 | 48.298 | 50.713 | 53.249 |     |
| HRS                   | 21.157  | 8.708     | 22.606  | 12.559 | 19.034  | 23.686 | 5.960   | 3.125   | 3.281   | 3.445   | 3.618  | 3.798   | 15.074 | 6.204  | 16.107  | 8.948   | 13.562 | 16.876  | 4.246  | 2.227  | 2.338  | 2.455  | 2.578  |     |
| Booking.com           | 5.943   | 602       | 1.123   | 11.836 | 10.356  | 6.831  | 772     | 1.125   | 1.181   | 1.240   | 1.302  | 1.367   | 15.538 | 1.574  | 2.936   | 30.949  | 27.079 | 17.862  | 2.019  | 2.942  | 3.089  | 3.243  | 3.405  |     |
| Hotel.de              | 6.444   | 8.519     | 10.153  | 10.049 | 14.960  | 13.988 | 10.488  | 6.638   | 6.970   | 7.318   | 7.684  | 8.069   | 11.439 | 8.519  | 10.153  | 10.049  | 14.960 | 13.988  | 10.488 | 6.638  | 6.970  | 7.318  | 7.684  | 1   |
| Hotelbeds             | 4.808   | 3.583     | 694     | 9.386  | 4.214   | 6.062  | 2.935   | 3.239   | 3.401   | 3.571   | 3.750  | 3.937   |        | 2.039  | 395     | 5.340   | 2.398  | 3.449   | 1.670  | 1.843  | 1.935  | 2.032  | 2.133  |     |
| Travco                | 278     | 2.348     | 394     | 1.991  | 1.359   | 1.090  | 636     |         |         |         |        |         | 697    | 5.880  | 986     | 4.985   | 3.402  | 2.728   | 1.593  |        |        |        |        |     |
| Tourico               |         | 664       | 124     | 790    | 1.019   | 1.863  | 903     | 1.017   | 1.068   | 1.121   | 1.177  | 1.236   |        | 664    | 124     | 790     | 1.019  | 1.863   | 903    | 1.017  | 1.068  | 1.121  | 1.177  |     |
| Transhotel            | 8.454   | 3.455     | 256     | 4.578  | 1.908   | 1.493  | 114     | 1.261   | 1.324   | 1.390   | 1.460  | 1.533   | 1.802  | 3.455  | 256     | 4.578   | 1.908  | 1.493   | 114    | 1.261  | 1.324  | 1.390  | 1.460  |     |
| Expedia               | 1.473   | 624       | 363     | 4.822  | 5.927   | 4.898  | 3.182   | 1.027   | 1.078   | 1.132   | 1.189  | 1.248   |        | 624    | 363     | 4.822   | 5.927  | 4.898   | 3.182  | 1.027  | 1.078  | 1.132  | 1.189  | )   |
| DERTOUR               | 851     | 2.977     | 4.621   | 7.070  | 12.941  | 9.264  | 8.061   | 6.141   | 6.448   | 6.770   | 7.109  | 7.464   |        | 2.977  | 4.621   | 7.070   | 12.941 | 9.264   | 8.061  | 6.141  | 6.448  | 6.770  | 7.109  | )   |
| Ameropa               |         |           |         |        |         |        |         |         |         |         |        |         |        |        |         |         |        |         |        |        |        |        |        |     |
| TUI                   | 128     | 184       | 199     | 457    | 165     | 303    |         |         |         |         |        |         | 100    | 143    | 155     | 356     | 129    | 236     |        |        |        |        |        |     |
| Gullivers             | 2.965   | 3.630     | 1.961   | 3.750  | 5.097   | 5.135  | 2.625   | 550     | 578     | 606     | 637    | 669     |        | 3.630  | 1.961   | 3.750   | 5.097  | 5.135   | 2.625  | 550    | 578    | 606    | 637    |     |
| Unister               |         |           |         |        |         |        |         |         |         |         |        |         |        |        |         |         |        |         |        |        |        |        |        |     |
| Hotwire               |         |           |         |        |         |        |         |         |         |         |        |         |        |        |         |         |        |         |        |        |        |        |        |     |
| мкі                   | 1.684   | 1.604     | 1.586   | 3.620  | 1.685   | 671    | 348     |         |         |         |        |         |        | 1.604  | 1.586   | 3.620   | 1.685  | 671     | 348    |        |        |        |        |     |
| other TPI             |         |           |         |        |         |        |         |         |         |         |        |         | 106    |        |         |         |        |         |        |        |        |        |        |     |
| conference            | 584     | 988       | 2.010   | 1.805  | 5.827   | 7.542  | 5.745   | 3.821   | 4.012   | 4.213   | 4.423  | 4.644   |        | 988    | 2.010   | 1.805   | 5.827  | 7.542   | 5.745  | 3.821  | 4.012  | 4.213  | 4.423  | 1   |
| local corporate       | 82.998  | 102.889   | 127.888 | 84.633 | 93.722  | 90.471 | 61.641  | 50.779  | 53.318  | 55.984  | 58.783 | 61.722  | 34.665 | 42.973 | 53.414  | 35.348  | 39.144 | 37.786  | 25.745 | 21.208 | 22.269 | 23.382 | 24.551 | 2   |
| long-stay             | 8.525   | 6.680     | 12.717  | 13.641 | 16.191  | 14.168 | 15.406  | 17.633  | 18.514  | 19.440  | 20.412 | 21.433  |        | 642    | 1.223   | 1.312   | 1.557  | 1.362   | 1.481  | 1.695  | 1.780  | 1.869  | 1.963  | 1   |
| tourists              | 22.953  | 20.039    | 48.278  | 39.475 | 45.573  | 45.591 | 43.026  | 41.143  | 43.200  | 45.360  | 47.628 | 50.010  | 44.135 | 38.532 | 92.830  | 75.904  | 87.630 | 87.664  | 82.732 | 79.112 | 83.067 | 87.221 | 91.582 | : : |
| convention            | 47.382  | 40.635    | 90.079  | 72.484 | 42.102  | 62.955 | 47.207  | 40.653  | 42.686  | 44.820  | 47.061 | 49.414  | 96.340 | 82.622 | 183.155 | 147.380 | 85.605 | 128.006 | 95.985 | 82.660 | 86.793 | 91.132 | 95.689 | 10  |
| other direct bookings | 4.267   | 3.758     | 5.663   | 4.209  | 2.998   | 3.080  | 4.403   | 1.959   | 2.057   | 2.160   | 2.268  | 2.381   | 11.084 | 9.762  | 14.710  | 10.934  | 7.788  | 8.001   | 11.437 | 5.089  | 5.343  | 5.610  | 5.891  |     |
| ΓAL.                  | 306.495 | 000 0 4 4 | 000 470 |        | 074.005 |        | 070 404 | 007.040 | 000 744 | 050.040 |        | 070 007 |        |        |         |         |        | 436.404 |        |        |        |        |        |     |

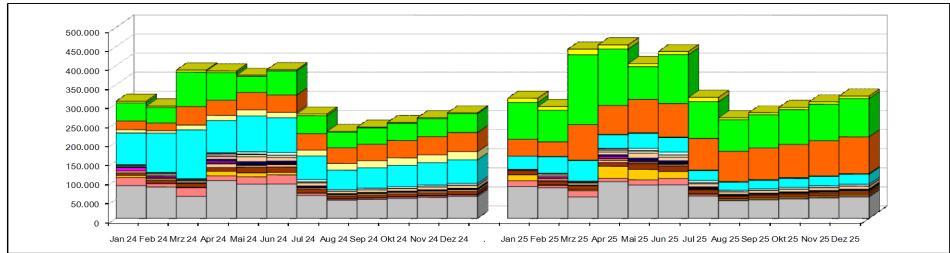

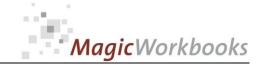

#### This projection is based on last year's and on previous months' data - so the more data available the more reliable the projection will be.

#### Projection Revenue year - to - date

#### **Crown Inn Winterville**

| orting currency:      | US \$  | in thous | ands   |        |        |        |        |        |        |               |        |        |         |        |        |        |        |        |        |        |        |        | Year:  |            |
|-----------------------|--------|----------|--------|--------|--------|--------|--------|--------|--------|---------------|--------|--------|---------|--------|--------|--------|--------|--------|--------|--------|--------|--------|--------|------------|
|                       |        |          |        |        |        |        |        |        |        |               |        |        | Act     | Proj   | Proj   | Proj   | Proj   | Proj   | Proj   | Proj   | Proj   | Proj   | Proj   | i          |
|                       | Jan 24 | Feb 24   | Mrz 24 | Apr 24 | Mai 24 | Jun 24 | Jul 24 | Aug 24 | Sep 24 | <b>Okt 24</b> | Nov 24 | Dez 24 | . ##### | Feb 25 | Mrz 25 | Apr 25 | Mai 25 | Jun 25 | Jul 25 | Aug 25 | Sep 25 | Okt 25 | Nov 25 | 5 1        |
| System                | 86     | 168      | 225    | 324    | 413    | 503    | 563    | 610    | 660    | 712           | 766    | 824    | 83      | 163    | 219    | 315    | 402    | 490    | 548    | 594    | 643    | 693    | 746    | ŝ          |
| HRS                   | 21     | 30       | 52     | 65     | 84     | 108    | 114    | 117    | 120    | 124           | 127    | 131    | 15      | 21     | 37     | 46     | 60     | 77     | 81     | 83     | 86     | 88     | 91     | i T        |
| Booking.com           | 6      | 7        | 8      | 20     | 30     | 37     | 37     | 39     | 40     | 41            | 42     | 44     | 16      | 17     | 20     | 51     | 78     | 96     | 98     | 101    | 104    | 107    | 111    | 1          |
| Hotel.de              | 6      | 15       | 25     | 35     | 50     | 64     | 75     | 81     | 88     | 96            | 103    | 111    | 11      | 20     | 30     | 40     | 55     | 69     | 80     | 86     | 93     | 101    | 108    | 5          |
| Hotelbeds             | 5      | 8        | 9      | 18     | 23     | 29     | 32     | 35     | 38     | 42            | 46     | 50     |         | 2      | 2      | 8      | 10     | 14     | 15     | 17     | 19     | 21     | 23     | \$         |
| Travco                | 0      | 3        | 3      | 5      | 6      | 7      | 8      | 8      | 8      | 8             | 8      | 8      | 1       | 7      | 8      | 13     | 16     | 19     | 20     | 20     | 20     | 20     | 20     | ,          |
| Tourico               |        | 1        | 1      | 2      | 3      | 4      | 5      | 6      | 7      | 9             | 10     | 11     |         | 1      | 1      | 2      | 3      | 4      | 5      | 6      | 7      | 9      | 10     | 1          |
| Transhotel            | 8      | 12       | 12     | 17     | 19     | 20     | 20     | 22     | 23     | 24            | 26     | 27     | 2       | 5      | 6      | 10     | 12     | 13     | 14     | 15     | 16     | 18     | 19     | <b>)</b>   |
| Expedia               | 1      | 2        | 2      | 7      | 13     | 18     | 21     | 22     | 23     | 25            | 26     | 27     |         | 1      | 1      | 6      | 12     | 17     | 20     | 21     | 22     | 23     | 24     | 1          |
| DERTOUR               | 1      | 4        | 8      | 16     | 28     | 38     | 46     | 52     | 58     | 65            | 72     | 80     |         | 3      | 8      | 15     | 28     | 37     | 45     | 51     | 58     | 64     | 71     | 1          |
| Ameropa               |        |          |        |        |        |        |        |        |        |               |        |        |         |        |        |        |        |        |        |        |        |        |        | Т          |
| TUI                   | 0      | 0        | 1      | 1      | 1      | 1      | 1      | 1      | 1      | 1             | 1      | 1      | 0       | 0      | 0      | 1      | 1      | 1      | 1      | 1      | 1      | 1      | 1      | 1          |
| Gullivers             | 3      | 7        | 9      | 12     | 17     | 23     | 25     | 26     | 26     | 27            | 28     | 28     |         | 4      | 6      | 9      | 14     | 20     | 22     | 23     | 23     | 24     | 25     | j          |
| Unister               |        |          |        |        |        |        |        |        |        |               |        |        |         |        |        |        |        |        |        |        |        |        |        | Т          |
| Hotwire               |        |          |        |        |        |        |        |        |        |               |        |        |         |        |        |        |        |        |        |        |        |        |        | Τ          |
| MIKI                  | 2      | 3        | 5      | 8      | 10     | 11     | 11     | 11     | 11     | 11            | 11     | 11     |         | 2      | 3      | 7      | 8      | 9      | 10     | 10     | 10     | 10     | 10     | ۶          |
| other TPI             |        |          |        |        |        |        |        |        |        |               |        |        | 0       | 0      | 0      | 0      | 0      | 0      | 0      | 0      | 0      | 0      | 0      | ,          |
| conference            | 1      | 2        | 4      | 5      | 11     | 19     | 25     | 28     | 32     | 37            | 41     | 46     |         | 1      | 3      | 5      | 11     | 18     | 24     | 28     | 32     | 36     | 40     | <u>ا</u> ر |
| local corporate       | 83     | 186      | 314    | 398    | 492    | 583    | 644    | 695    | 748    | 804           | 863    | 925    | 35      | 78     | 131    | 166    | 206    | 243    | 269    | 290    | 313    | 336    | 360    | 1          |
| long-stay             | 9      | 15       | 28     | 42     | 58     | 72     | 87     | 105    | 123    | 143           | 163    | 185    |         | 1      | 2      | 3      | 5      | 6      | 8      | 9      | 11     | 13     | 15     | i          |
| lourists              | 23     | 43       | 91     | 131    | 176    | 222    | 265    | 306    | 349    | 395           | 442    | 492    | 44      | 83     | 175    | 251    | 339    | 427    | 509    | 589    | 672    | 759    | 850    | 1          |
| convention            | 47     | 88       | 178    | 251    | 293    | 356    | 403    | 443    | 486    | 531           | 578    | 627    | 96      | 179    | 362    | 509    | 595    | 723    | 819    | 902    | 989    | 1.080  | 1.175  | i          |
| other direct bookings | 4      | 8        | 14     | 18     | 21     | 24     | 28     | 30     | 32     | 35            | 37     | 39     | 11      | 21     | 36     | 46     | 54     | 62     | 74     | 79     | 84     | 90     | 96     | ŝ          |
| AL                    |        |          |        |        |        | 3.6    | 67     |        |        |               |        |        |         |        |        |        |        |        | 116    |        |        |        |        |            |

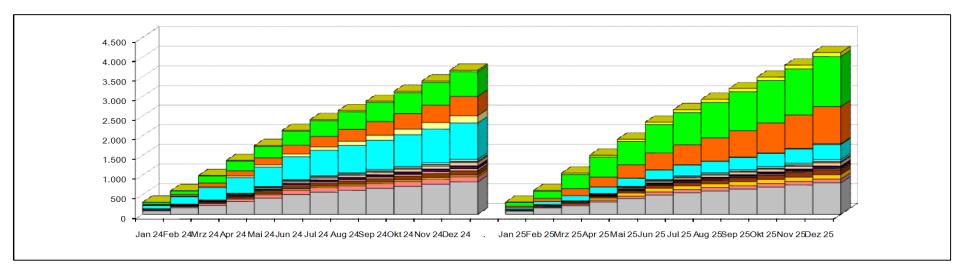

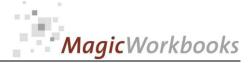

#### Revenue Projection Variance to Last Year monthly

US \$

Year: 2025

#### Crown Inn Winterville

Reporting currency:

|                | Act     | Proj   | Proj    | Proj   | Proj   | Proj    | Proj   | Proj   | Proj   | Proj   | Proj   | Proj   |         |          |
|----------------|---------|--------|---------|--------|--------|---------|--------|--------|--------|--------|--------|--------|---------|----------|
|                | Jan 25  | Feb 25 | Mrz 25  | Apr 25 | Mai 25 | Jun 25  | Jul 25 | Aug 25 | Sep 25 | Okt 25 | Nov 25 | Dez 25 | Total   | per room |
| SYS Revenue    | -2.236  | -2.141 | -1.501  | -2.577 | -2.340 | -2.349  | -1.560 | -1.234 | -1.295 | -1.360 | -1.428 | -1.500 | -21.521 | -142     |
| TPI SYS        | -24.609 | -5.789 | -20.544 | 5.401  | -2.121 | -13.697 | -5.022 | -2.705 | -2.840 | -2.982 | -3.131 | -3.287 | -81.325 | -535     |
| TPI Direct     | 15.181  | 6.204  | 16.107  | 8.948  | 13.562 | 16.876  | 4.246  | 2.227  | 2.338  | 2.455  | 2.578  | 2.706  | 93.428  | 615      |
| DIRECT Revenue | 19.515  | 530    | 60.708  | 56.435 | 21.139 | 46.554  | 45.698 | 37.597 | 39.477 | 41.451 | 43.523 | 45.699 | 458.325 | 3.015    |
| Total          | 7.851   | -1.195 | 54.770  | 68.208 | 30.239 | 47.385  | 43.362 | 35.885 | 37.679 | 39.563 | 41.541 | 43.619 | 448.907 | 2.953    |

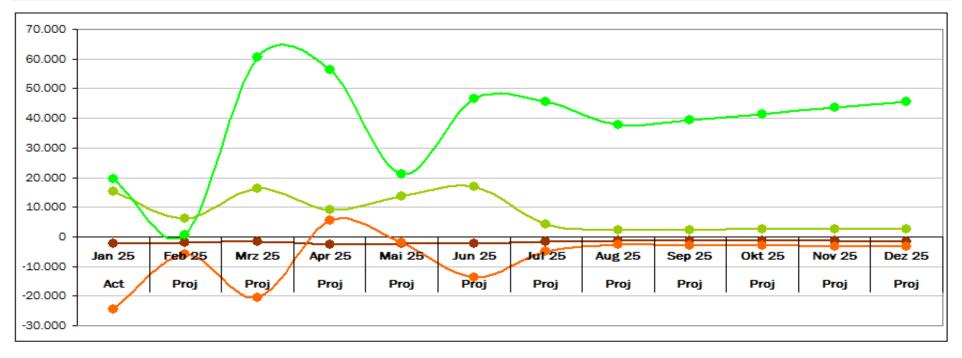

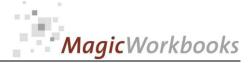

#### Revenue Projection Variance to Last Year cumulative

US \$

Year: 2025

#### Crown Inn Winterville

Reporting currency:

|                | Act     | Proj    | Proj    | Proj    | Proj    | Proj    | Proj    | Proj    | Proj    | Proj    | Proj    | Proj    |          |
|----------------|---------|---------|---------|---------|---------|---------|---------|---------|---------|---------|---------|---------|----------|
|                | Jan 25  | Feb 25  | Mrz 25  | Apr 25  | Mai 25  | Jun 25  | Jul 25  | Aug 25  | Sep 25  | Okt 25  | Nov 25  | Dez 25  | per room |
| SYS Revenue    | -2.236  | -4.377  | -5.878  | -8.454  | -10.795 | -13.144 | -14.704 | -15.938 | -17.233 | -18.593 | -20.022 | -21.521 | -142     |
| TPI SYS        | -24.609 | -30.398 | -50.942 | -45.541 | -47.662 | -61.359 | -66.380 | -69.085 | -71.925 | -74.906 | -78.037 | -81.325 | -535     |
| TPI Direct     | 15.181  | 21.385  | 37.492  | 46.440  | 60.002  | 76.878  | 81.125  | 83.352  | 85.689  | 88.144  | 90.722  | 93.428  | 615      |
| DIRECT Revenue | 19.515  | 20.045  | 80.753  | 137.189 | 158.327 | 204.881 | 250.579 | 288.176 | 327.653 | 369.103 | 412.626 | 458.325 | 3.015    |
| Total          | 7.851   | 6.655   | 61.425  | 129.633 | 159.873 | 207.257 | 250.620 | 286.505 | 324.184 | 363.747 | 405.289 | 448.907 | 2.953    |

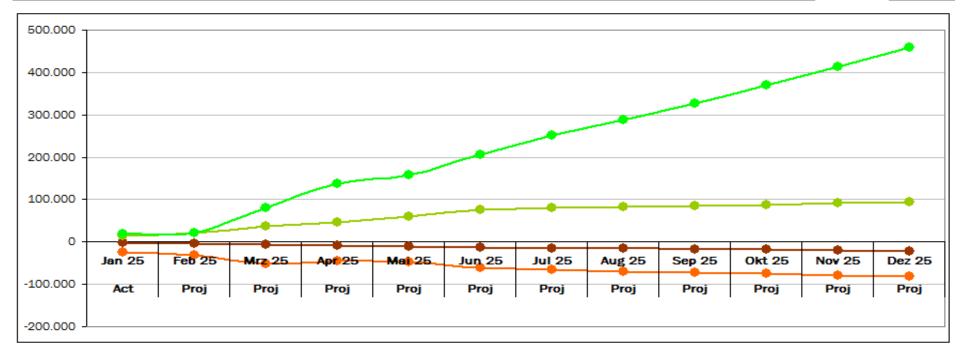

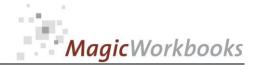

# System Delivery to Direct Bookings

## Crown Inn Winterville

Year: 2025

|            | Jan 25 | Feb 25 | Mrz 25 | Apr 25 | Mai 25 | Jun 25 | Jul 25 | Aug 25 | Sep 25 | Okt 25 | Nov 25 | Dez 25 | Total |
|------------|--------|--------|--------|--------|--------|--------|--------|--------|--------|--------|--------|--------|-------|
| SYS Occ    | 21%    |        |        |        |        |        |        |        |        |        |        |        | 21%   |
| Direct Occ | 79%    |        |        |        |        |        |        |        |        |        |        |        | 79%   |

|                | Jan 25 | Feb 25 | Mrz 25 | Apr 25 | Mai 25 | Jun 25 | Jul 25 | Aug 25 | Sep 25 | Okt 25 | Nov 25 | Dez 25 | Total |
|----------------|--------|--------|--------|--------|--------|--------|--------|--------|--------|--------|--------|--------|-------|
| SYS Revenue    | 41%    |        |        |        |        |        |        |        |        |        |        |        | 41%   |
| Direct Revenue | 59%    |        |        |        |        |        |        |        |        |        |        |        | 59%   |

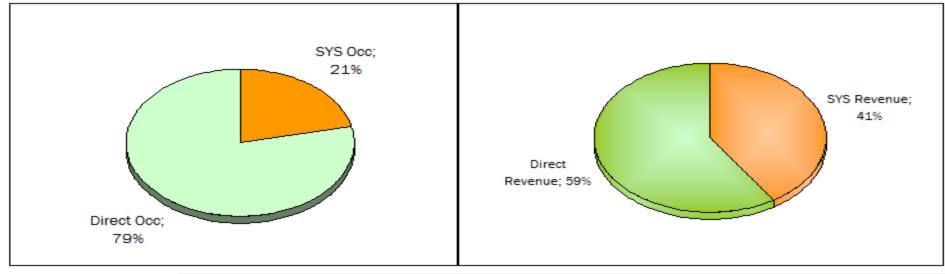

|                | Jan 25 | Feb 25 | Mrz 25 | Apr 25 | Mai 25 | Jun 25 | Jul 25 | Aug 25 | Sep 25 | Okt 25 | Nov 25 | Dez 25 | Total |
|----------------|--------|--------|--------|--------|--------|--------|--------|--------|--------|--------|--------|--------|-------|
| SYS Revenue to |        |        |        |        |        |        |        |        |        |        |        |        |       |
| Occupancy      | 19%    |        |        |        |        |        |        |        |        |        |        |        | 19%   |

#### System ADR higher than Direct ADR

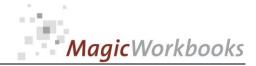

# System Delivery to Direct Bookings LAST YEAR

## Crown Inn Winterville

Year: 2024

|            | Jan 25 | Feb 25 | Mrz 25 | Apr 25 | Mai 25 | Jun 25 | Jul 25 | Aug 25 | Sep 25 | Okt 25 | Nov 25 | Dez 25 | Total |
|------------|--------|--------|--------|--------|--------|--------|--------|--------|--------|--------|--------|--------|-------|
| SYS Occ    | 36%    |        |        |        |        |        |        |        |        |        |        |        | 36%   |
| Direct Occ | 64%    |        |        |        |        |        |        |        |        |        |        |        | 64%   |

|                | Jan 25 | Feb 25 | Mrz 25 | Apr 25 | Mai 25 | Jun 25 | Jul 25 | Aug 25 | Sep 25 | Okt 25 | Nov 25 | Dez 25 | Total |
|----------------|--------|--------|--------|--------|--------|--------|--------|--------|--------|--------|--------|--------|-------|
| SYS Revenue    | 39%    |        |        |        |        |        |        |        |        |        |        |        | 39%   |
| Direct Revenue | 61%    |        |        |        |        |        |        |        |        |        |        |        | 61%   |

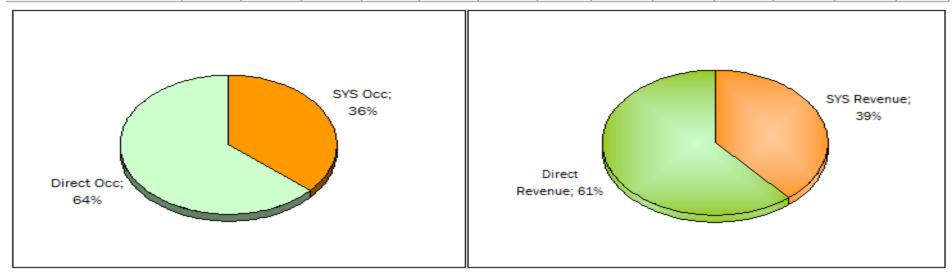

| SYS Revenue to |    |  |  |  |  | <br>Apr 20 | WI 2 20 | Feb 25 | Jan 25 |                |
|----------------|----|--|--|--|--|------------|---------|--------|--------|----------------|
|                |    |  |  |  |  |            |         |        |        | SYS Revenue to |
| Occupancy 2%   | 2% |  |  |  |  |            |         |        | 2%     | Occupancy      |

#### System ADR higher than Direct ADR

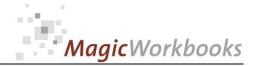

Crown Inn Winterville

Year:

2025

System Delivery and Direct Bookings Year-to-Year Comparison

#### Occupancy Last Year Occupancy Actual Year Revenue Last Year Revenue Actual Year System 36% 21% 39% 41% Direct 64% 79% 61% 59% -15% Actual to Last Year System 2% System Occ sinking System revenue rising 2% Actual Year Revenue to Occupancy System Last Year 19% System ADR higher than Direct ADR

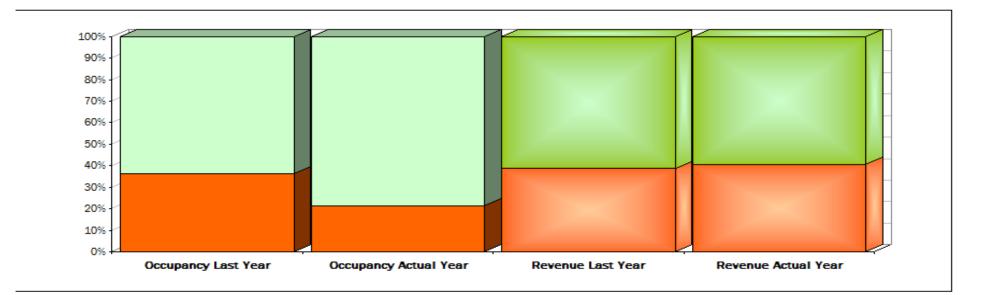

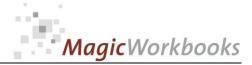

## Systems / TPI / Direct Bookings

Year: 2025

Crown Inn Winterville

|                      | Jan 25 | Feb 25 | Mrz 25 | Apr 25 | Mai 25 | Jun 25 | Jul 25 | Aug 25 | Sep 25 | Okt 25 | Nov 25 | Dez 25 | Total |
|----------------------|--------|--------|--------|--------|--------|--------|--------|--------|--------|--------|--------|--------|-------|
| SYS Occ              | 9%     |        |        |        |        |        |        |        |        |        |        |        | 9%    |
| TPI SYS Occupancy    | 12%    |        |        |        |        |        |        |        |        |        |        |        | 12%   |
| TPI Direct Occupancy | 1%     |        |        |        |        |        |        |        |        |        |        |        | 1%    |
| HOTEL direct Occ     | 78%    |        |        |        |        |        |        |        |        |        |        |        | 78%   |
|                      |        |        |        |        |        |        |        |        |        |        |        |        |       |
| SYS Revenue          | 27%    |        |        |        |        |        |        |        |        |        |        |        | 27%   |
| TPI SYS Revenue      | 14%    |        |        |        |        |        |        |        |        |        |        |        | 14%   |
| TPI Hotel Revenue    | 0%     |        |        |        |        |        |        |        |        |        |        |        | 0%    |
| Hotel Direct Revenue | 59%    |        |        |        |        |        |        |        |        |        |        |        | 59%   |

| Revenue to Occupancy: the higher the percentage the higher the ADR in that segment - and vice versa |      |  |  |  |  |  |  |  |  |  |      |  |
|----------------------------------------------------------------------------------------------------|------|--|--|--|--|--|--|--|--|--|------|--|
| SYS                                                                                                 | 17%  |  |  |  |  |  |  |  |  |  | 17%  |  |
| TPI SYS                                                                                             | 2%   |  |  |  |  |  |  |  |  |  | 2%   |  |
| TPI HOTEL                                                                                           | -1%  |  |  |  |  |  |  |  |  |  | -1%  |  |
| HOTEL                                                                                               | -19% |  |  |  |  |  |  |  |  |  | -19% |  |

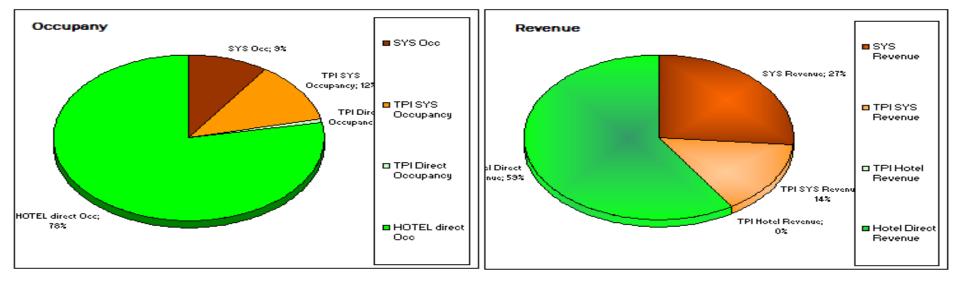

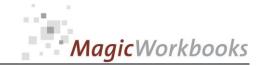

Enter "1 " in the yellow column for each booking channel or channels you want to check!

#### Interactive Survey bookings year-to-year

#### **Crown Inn Winterville**

Year: 2025

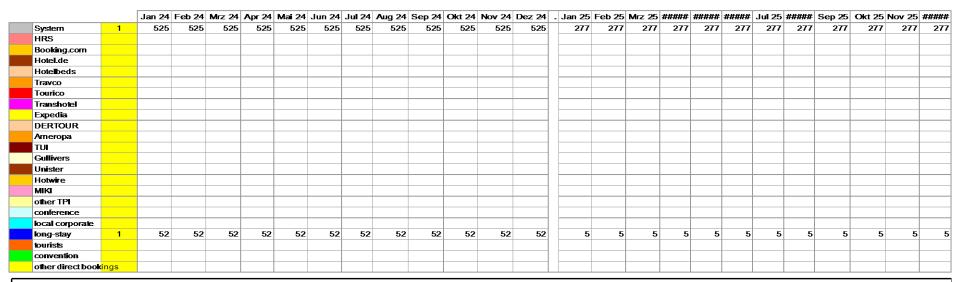

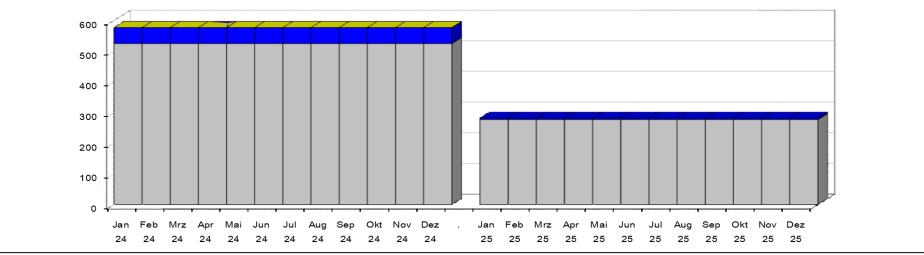

http://www.MagicWorkbooks.com/ Page 15 of 34 guestion? info@MagicWorkbooks.com

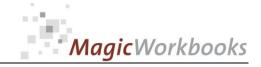

#### Enter "1 " in the yellow column for each booking channel or channels you want to check!

#### Interactive Survey Total Revenue year-to-year

Reporting currency: US \$

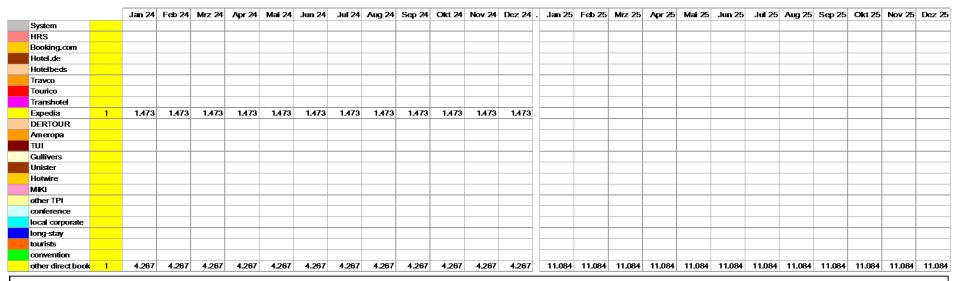

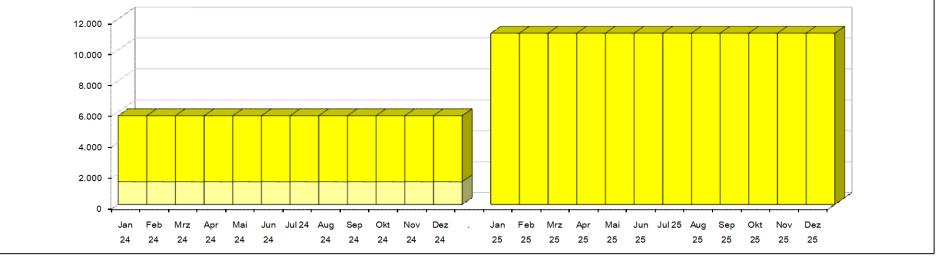

http://www.MagicWorkbooks.com/ Page 16 of 34 guestion? info@MagicWorkbooks.com

#### **Crown Inn Winterville**

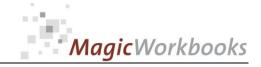

#### Enter "1 " in the yellow column for each booking channel or channels you want to check!

#### Interactive Survey Average Daily Rate year-to-year

Reporting currency: US \$

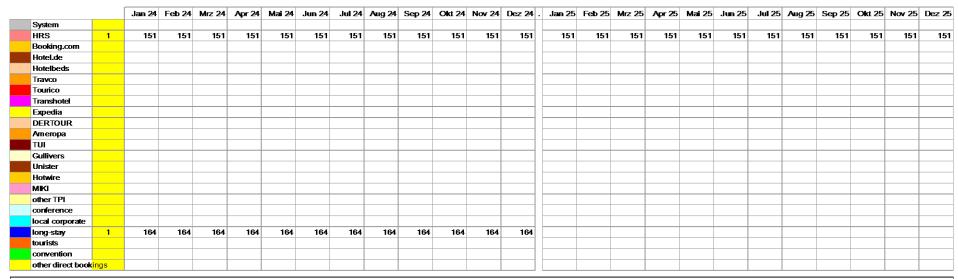

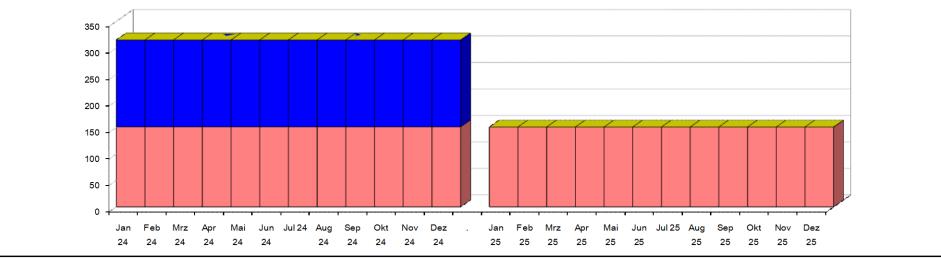

http://www.MagicWorkbooks.com/ Page 17 of 34 guestion? info@MagicWorkbooks.com

#### **Crown Inn Winterville**

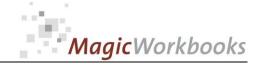

## Enter "1" in the yellow column for each booking channel or channels you want to check!

# Interactive Survey Bookings per month

# **Crown Inn Winterville**

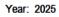

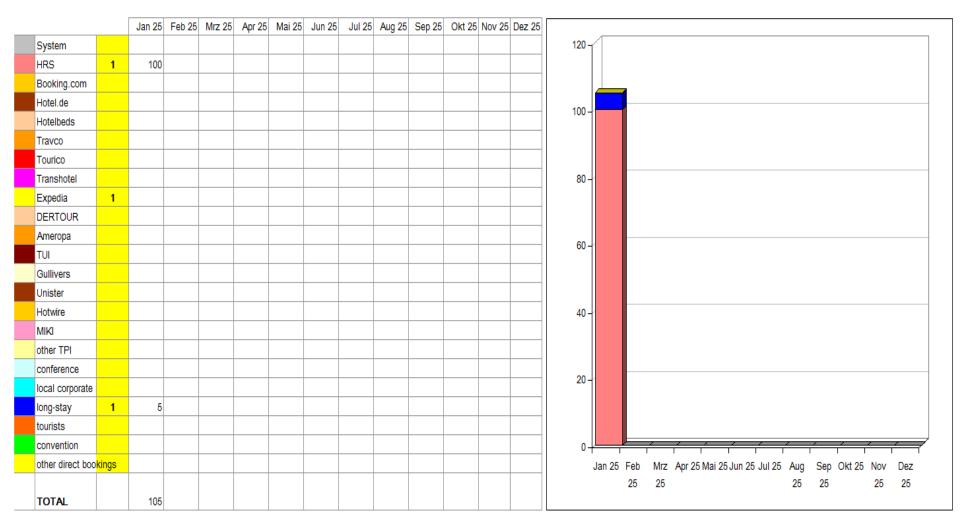

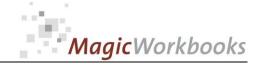

### Enter "1" in the yellow column for each booking channel or channels you want to check!

# Interactive Survey Bookings Year-to-date

# **Crown Inn Winterville**

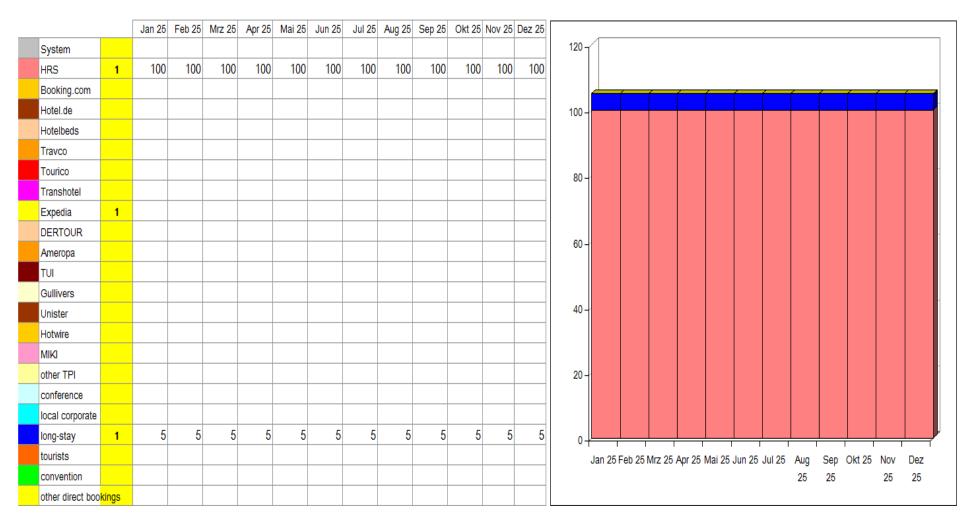

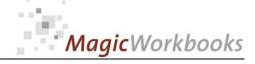

# Enter "1" in the yellow column for each booking channel or channels you want to check!

# Interactive Survey Revenue per month

Reporting currency: US \$

|                  |       | Jan 25 | Feb 25 | Mrz 25 | Apr 25 | Mai 25 | Jun 25 | Jul 25 | Aug 25 | Sep 25 | Okt 25 | Nov 25 | Dez 25 |                                                               |
|------------------|-------|--------|--------|--------|--------|--------|--------|--------|--------|--------|--------|--------|--------|---------------------------------------------------------------|
| System           | 1     | 83.365 |        |        |        |        |        |        |        |        |        |        |        | 90.000 -                                                      |
| HRS              |       |        |        |        |        |        |        |        |        |        |        |        |        |                                                               |
| Booking.com      |       |        |        |        |        |        |        |        |        |        |        |        |        | 80.000 -                                                      |
| Hotel.de         |       |        |        |        |        |        |        |        |        |        |        |        |        |                                                               |
| Hotelbeds        |       |        |        |        |        |        |        |        |        |        |        |        |        |                                                               |
| Travco           |       |        |        |        |        |        |        |        |        |        |        |        |        | 70.000 -                                                      |
| Tourico          |       |        |        |        |        |        |        |        |        |        |        |        |        |                                                               |
| Transhotel       |       |        |        |        |        |        |        |        |        |        |        |        |        | 60.000 -                                                      |
| Expedia          | 1     |        |        |        |        |        |        |        |        |        |        |        |        |                                                               |
| DERTOUR          |       |        |        |        |        |        |        |        |        |        |        |        |        | 50.000 -                                                      |
| Ameropa          |       |        |        |        |        |        |        |        |        |        |        |        |        |                                                               |
| TUI              |       |        |        |        |        |        |        |        |        |        |        |        |        |                                                               |
| Gullivers        |       |        |        |        |        |        |        |        |        |        |        |        |        | 40.000 -                                                      |
| Unister          |       |        |        |        |        |        |        |        |        |        |        |        |        |                                                               |
| Hotwire          |       |        |        |        |        |        |        |        |        |        |        |        |        | 30.000 -                                                      |
| MIKI             |       |        |        |        |        |        |        |        |        |        |        |        |        |                                                               |
| other TPI        |       |        |        |        |        |        |        |        |        |        |        |        |        | 20.000 -                                                      |
| conference       |       |        |        |        |        |        |        |        |        |        |        |        |        |                                                               |
| local corporate  |       |        |        |        |        |        |        |        |        |        |        |        |        |                                                               |
| long-stay        | 1     |        |        |        |        |        |        |        |        |        |        |        |        | 10.000 -                                                      |
| tourists         |       |        |        |        |        |        |        |        |        |        |        |        |        |                                                               |
| convention       |       |        |        |        |        |        |        |        |        |        |        |        |        |                                                               |
| other direct boo | kings |        |        |        |        |        |        |        |        |        |        |        |        | Jan 25 Feb Mrz Apr 25 Mai 25 Jun 25 Jul 25 Aug Sep Okt 25 Nov |
|                  |       |        |        |        |        |        |        |        |        |        |        |        |        | 25 25 25 25 25                                                |
| TOTAL            |       | 83.365 |        |        |        |        |        |        |        |        |        |        |        |                                                               |

# **Crown Inn Winterville**

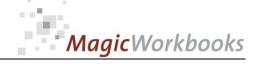

Enter "1" in the yellow column for each booking channel or channels you want to check!

# Interactive Survey Revenue year-to-date

**Crown Inn Winterville** 

Year: 2025

Reporting currency:

US \$

|                      |                  | Jan 25 | Feb 25 | Mrz 25 | Apr 25 | Mai 25 | Jun 25 | Jul 25 | Aug 25 | Sep 25 | Okt 25 | Nov 25 | Dez 25 |                                                                   |
|----------------------|------------------|--------|--------|--------|--------|--------|--------|--------|--------|--------|--------|--------|--------|-------------------------------------------------------------------|
| System               | 1                | 83.365 | 83.365 | 83.365 | 83.365 | 83.365 | 83.365 | 83.365 | 83.365 | 83.365 | 83.365 | 83.365 | 83.365 | 90.000 -                                                          |
| HRS                  |                  |        |        |        |        |        |        |        |        |        |        |        |        |                                                                   |
| Booking.com          |                  |        |        |        |        |        |        |        |        |        |        |        |        | 80.000 -                                                          |
| Hotel.de             |                  |        |        |        |        |        |        |        |        |        |        |        |        |                                                                   |
| Hotelbeds            |                  |        |        |        |        |        |        |        |        |        |        |        |        |                                                                   |
| Travco               |                  |        |        |        |        |        |        |        |        |        |        |        |        | 70.000 -                                                          |
| Tourico              |                  |        |        |        |        |        |        |        |        |        |        |        |        |                                                                   |
| Transhotel           |                  |        |        |        |        |        |        |        |        |        |        |        |        | 60.000 -                                                          |
| Expedia              | 1                |        |        |        |        |        |        |        |        |        |        |        |        |                                                                   |
| DERTOUR              |                  |        |        |        |        |        |        |        |        |        |        |        |        | 50.000                                                            |
| Ameropa              |                  |        |        |        |        |        |        |        |        |        |        |        |        |                                                                   |
| TUI                  |                  |        |        |        |        |        |        |        |        |        |        |        |        |                                                                   |
| Gullivers            |                  |        |        |        |        |        |        |        |        |        |        |        |        | 40.000                                                            |
| Unister              |                  |        |        |        |        |        |        |        |        |        |        |        |        |                                                                   |
| Hotwire              |                  |        |        |        |        |        |        |        |        |        |        |        |        | 30.000                                                            |
| МІКІ                 |                  |        |        |        |        |        |        |        |        |        |        |        |        |                                                                   |
| other TPI            |                  |        |        |        |        |        |        |        |        |        |        |        |        | 20.000 -                                                          |
| conference           |                  |        |        |        |        |        |        |        |        |        |        |        |        | 20.000                                                            |
| local corporate      |                  |        |        |        |        |        |        |        |        |        |        |        |        |                                                                   |
| long-stay            | 1                |        |        |        |        |        |        |        |        |        |        |        |        | 10.000 -                                                          |
| tourists             |                  |        |        |        |        |        |        |        |        |        |        |        |        |                                                                   |
| convention           |                  |        |        |        |        |        |        |        |        |        |        |        |        |                                                                   |
| other direct booking | g <mark>s</mark> |        |        |        |        |        |        |        |        |        |        |        |        | Jan 25 Feb Mrz Apr 25 Mai 25 Jun 25 Jul 25 Aug Sep Okt 25 Nov Dez |
|                      |                  |        |        |        |        |        |        |        |        |        |        |        |        | 25 25 25 25 25 25 25                                              |
| TOTAL                |                  | 83.365 | 83.365 | 83.365 | 83.365 | 83.365 | 83.365 | 83.365 | 83.365 | 83.365 | 83.365 | 83.365 | 83.365 |                                                                   |

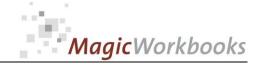

Enter "1" in the yellow column for each booking channel or channels you want to check!

# Interactive Survey Average Daily Rate per month

**Crown Inn Winterville** 

Year: 2025

Reporting currency: US \$

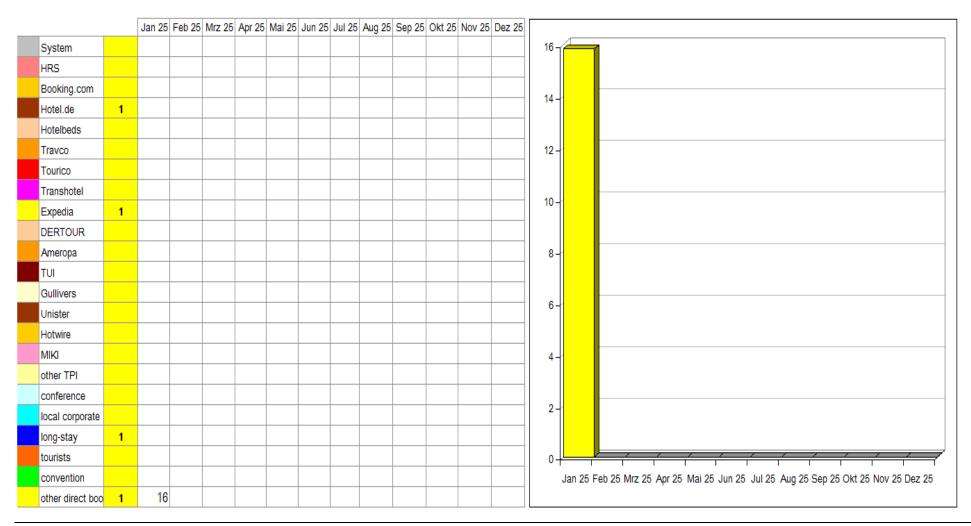

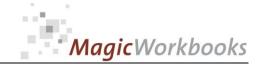

Enter "1" in the yellow column for each booking channel or channels you want to check!

# Interactive Survey Average Daily Rate year-to-date

Reporting currency: US \$

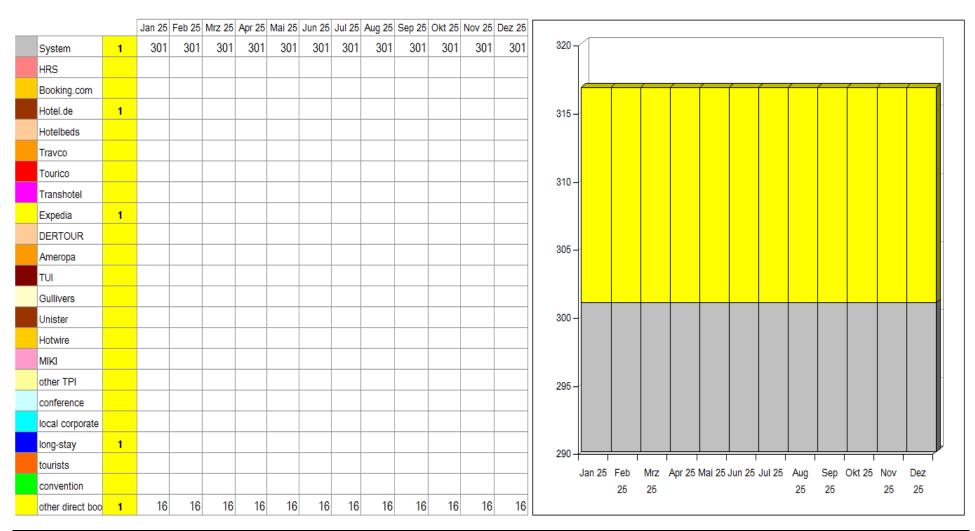

Crown Inn Winterville

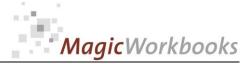

#### 0181-01 HotelBookingAnalyser Survey Bookings year-to-date in % of Occupancy

#### **Crown Inn Winterville**

|                       | % of Occ |           |
|-----------------------|----------|-----------|
|                       | Actual   | % of Occ  |
|                       | Year     | Last Year |
| System                | 6%       | 11%       |
| HRS                   | 2%       | 3%        |
| Booking.com           | 3%       | 1%        |
| Hotel.de              |          | 1%        |
| Hotelbeds             | 1%       | 1%        |
| Travco                | 0%       | 0%        |
| Tourico               | 1%       |           |
| Transhotel            |          | 1%        |
| Expedia               |          | 0%        |
| DERTOUR               |          | 2%        |
| Ameropa               |          |           |
| ти                    | 0%       | 0%        |
| Gullivers             |          | 1%        |
| Unister               |          |           |
| Hotwire               |          |           |
| мікі                  |          | 0%        |
| other TPI             | 0%       |           |
| conference            |          | 0%        |
| local corporate       | 14%      | 19%       |
| long-stay             | 0%       | 1%        |
| tourists              | 2%       | 3%        |
| convention            | 18%      | 6%        |
| other direct bookings | 15%      | 1%        |
| TOTAL                 | 63%      | 51%       |

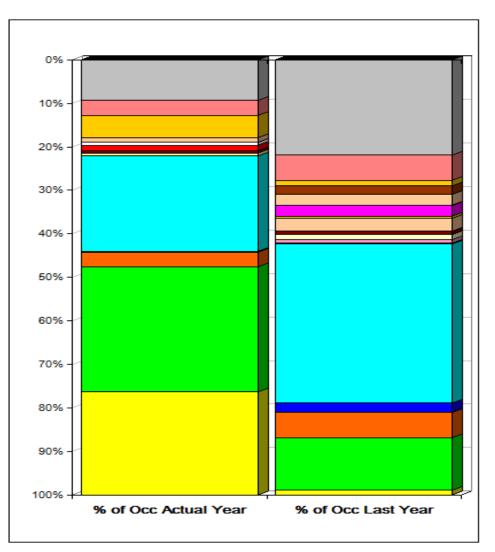

# MagicWorkbooks

#### 0181-01 HotelBookingAnalyser Survey Revenue Actual and Last Year

US \$

# **Crown Inn Winterville**

#### Reporting currency:

|                       | Revenue     | Revenue   |
|-----------------------|-------------|-----------|
|                       | Actual Year | Last Year |
| System                | 83.365      | 85.601    |
| HRS                   | 15.074      | 21.157    |
| Booking.com           | 15.538      | 5.943     |
| Hotel.de              | 11.439      | 6.444     |
| Hotelbeds             |             | 4.808     |
| Travco                | 697         | 278       |
| Tourico               |             |           |
| Transhotel            | 1.802       | 8.454     |
| Expedia               |             | 1.473     |
| DERTOUR               |             | 851       |
| Ameropa               |             |           |
| TUI                   | 100         | 128       |
| Gullivers             |             | 2.965     |
| Unister               |             |           |
| Hotwire               |             |           |
| мікі                  |             | 1.684     |
| other TPI             | 106         |           |
| conference            |             | 584       |
| local corporate       | 34.665      | 82.998    |
| long-stay             |             | 8.525     |
| tourists              | 44.135      | 22.953    |
| convention            | 96.340      | 47.382    |
| other direct bookings | 11.084      | 4.267     |
|                       |             |           |
| TOTAL                 | 314.346     | 306.495   |

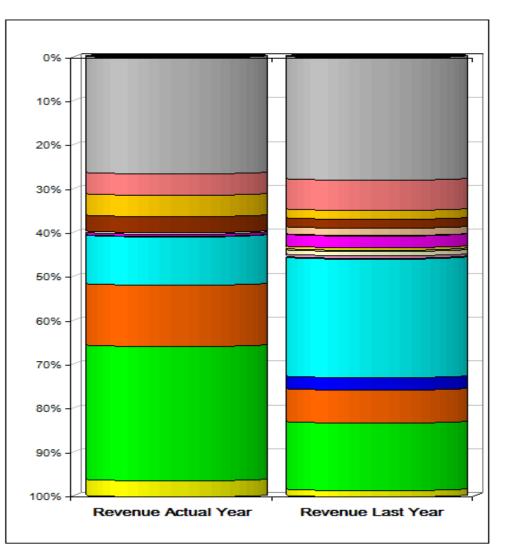

# MagicWorkbooks

# 0181-01 HotelBookingAnalyser Survey Bookings in %

## Crown Inn Winterville

|                       | Actual    | Last Year |
|-----------------------|-----------|-----------|
|                       | Year in % | in %      |
| System                | 9%        | 22%       |
| HRS                   | 3%        | 6%        |
| Booking.com           | 5%        | 1%        |
| Hotel.de              |           | 2%        |
| Hotelbeds             | 1%        | 2%        |
| Travco                | 1%        | 0%        |
| Tourico               | 1%        |           |
| Transhotel            |           | 2%        |
| Expedia               |           | 0%        |
| DERTOUR               |           | 3%        |
| Ameropa               |           |           |
| τυι                   | 1%        | 1%        |
| Gullivers             |           | 1%        |
| Unister               |           |           |
| Hotwire               |           |           |
| мікі                  |           | 1%        |
| other TPI             | 1%        |           |
| conference            |           | 0%        |
| local corporate       | 22%       | 37%       |
| long-stay             | 0%        | 2%        |
| tourists              | 3%        | 6%        |
| convention            | 29%       | 12%       |
| other direct bookings | 24%       | 1%        |
| TOTAL                 | 100%      | 100%      |

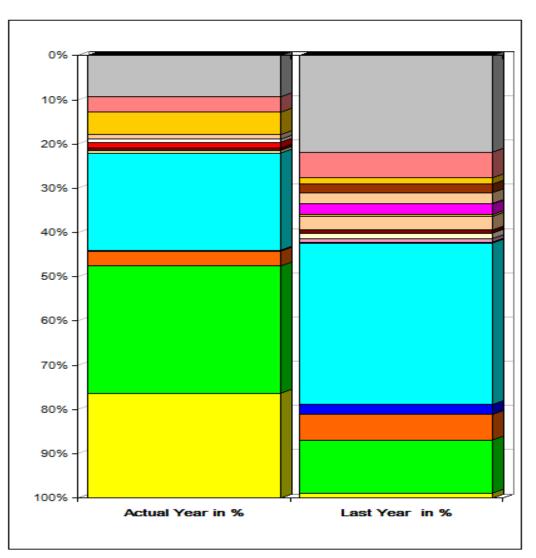

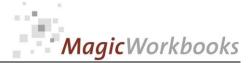

#### 0181-01 HotelBookingAnalyser Survey Bookings (Roomnights) Actual and Last Year

#### **Crown Inn Winterville**

|                       | RN Actual | RN Last Year |
|-----------------------|-----------|--------------|
| System                | 277       | 525          |
| HRS                   | 100       | 140          |
| Booking.com           | 150       | 32           |
| Hotel.de              |           | 47           |
| Hotelbeds             | 33        | 58           |
| Travco                | 20        | 2            |
| Tourico               | 37        |              |
| Transhotel            |           | 60           |
| Expedia               |           | 11           |
| DERTOUR               |           | 71           |
| Ameropa               |           |              |
| τυι                   | 17        | 18           |
| Gullivers             |           | 29           |
| Unister               |           |              |
| Hotwire               |           |              |
| МІКІ                  |           | 19           |
| other TPI             | 18        |              |
| conference            |           | 5            |
| local corporate       | 650       | 878          |
| long-stay             | 5         | 52           |
| tourists              | 100       | 140          |
| convention            | 850       | 289          |
| other direct bookings | 700       | 26           |
| TOTAL                 | 2.957     | 2.402        |

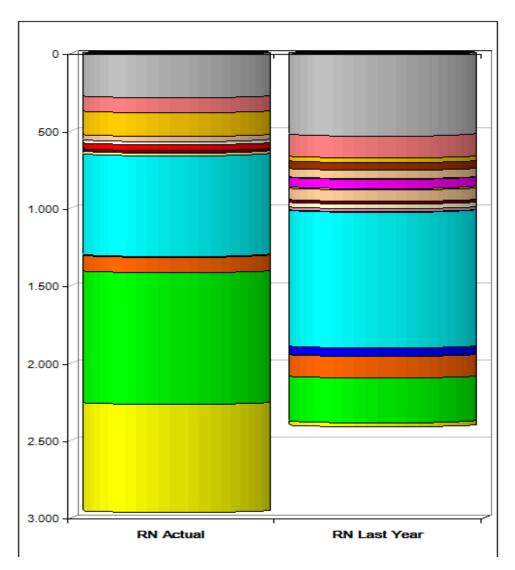

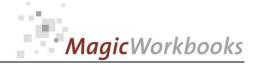

# System Revenue vs. System Costs

Year: 2025

Crown Inn Winterville

Reporting currency: US \$

|                 | Jan 25  | Feb 25 | Mrz 25 | Apr 25 | Mai 25 | Jun 25 | Jul 25 | Aug 25 | Sep 25 | Okt 25 | Nov 25 | Dez 25 | Total   | per room |
|-----------------|---------|--------|--------|--------|--------|--------|--------|--------|--------|--------|--------|--------|---------|----------|
| Revenue Systems | 128.016 |        |        |        |        |        |        |        |        |        |        |        | 128.016 | 842      |
| Cost Systems    | 36.995  |        |        |        |        |        |        |        |        |        |        |        | 36.995  | 243      |
| Margin Systems  | 91.021  |        |        |        |        |        |        |        |        |        |        |        | 91.021  | 599      |
| Margin          |         |        |        |        |        |        |        |        |        |        |        |        |         |          |
| Systems %       | 71%     |        |        |        |        |        |        |        |        |        |        |        | 71%     |          |

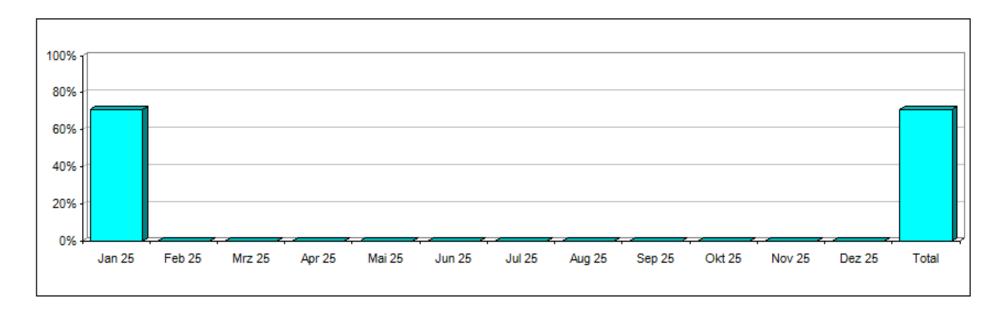

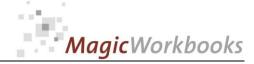

# System Revenue vs. System Costs LAST YEAR

Year: 2024

**Crown Inn Winterville** 

Reporting currency: US \$

|                 | Jan 24  | Feb 24 | Mrz 24 | Apr 24 | Mai 24 | Jun 24 | Jul 24 | Aug 24 | Sep 24 | Okt 24 | Nov 24 | Dez 24 | Total   | per room |
|-----------------|---------|--------|--------|--------|--------|--------|--------|--------|--------|--------|--------|--------|---------|----------|
| Revenue Systems | 118.630 |        |        |        |        |        |        |        |        |        |        |        | 118.630 | 780      |
| Cost Systems    | 22.785  |        |        |        |        |        |        |        |        |        |        |        | 22.785  | 150      |
| Margin Systems  | 95.845  |        |        |        |        |        |        |        |        |        |        |        | 95.845  | 631      |
| Margin          |         |        |        |        |        |        |        |        |        |        |        |        |         |          |
| Systems %       | 81%     |        |        |        |        |        |        |        |        |        |        |        | 81%     |          |

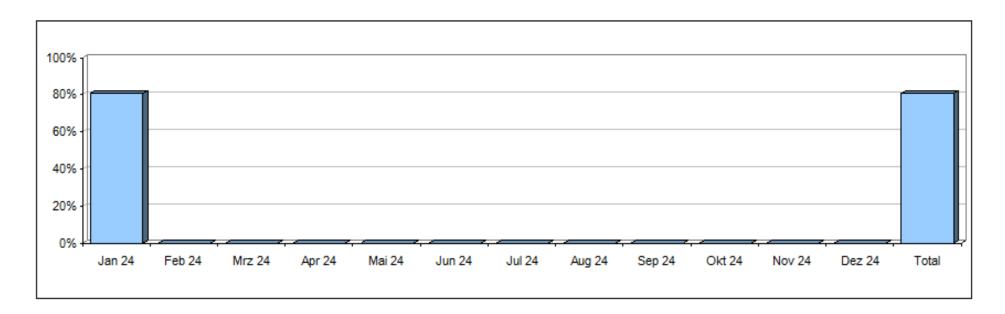

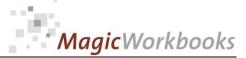

# System Revenue & Costs Year-to-Year Comparison

Crown Inn Winterville

Reporting currency:

US \$

|                  | Actual               | Last Year | Variance | Trend    |
|------------------|----------------------|-----------|----------|----------|
| Revenue Systems  | 128.016              | 118.630   | 9.386    | <b>A</b> |
| System Expenses  | 36.995               | 22.785    | 14.210   | •        |
| Margin Systems   | <mark>91.02</mark> 1 | 95.845    | -4.824   | ▼        |
| Margin Systems % | 71%                  | 81%       | -10%     | •        |

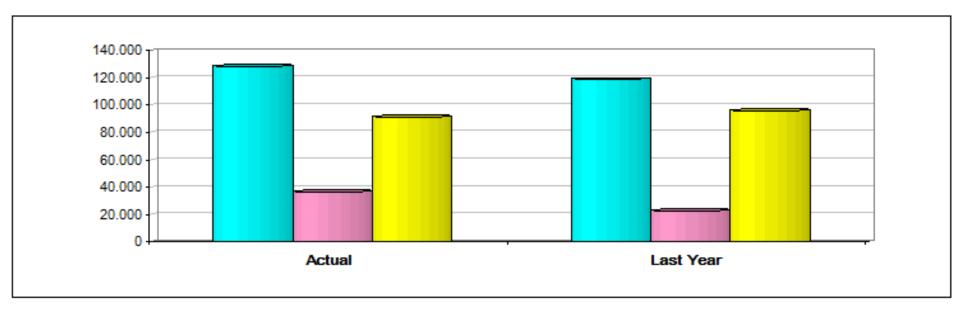

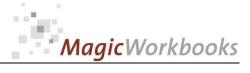

#### Cost of Sales

Year: 2025

## **Crown Inn Winterville**

Reporting currency:

US \$

|                           | Jan 25  | Feb 25 | Mrz 25 | Apr 25 | Mai 25 | Jun 25 | Jul 25 | Aug 25 | Sep 25 | Okt 25 | Nov 25 | Dez 25 | Total   | per room |
|---------------------------|---------|--------|--------|--------|--------|--------|--------|--------|--------|--------|--------|--------|---------|----------|
| Revenue                   | 314.346 | 0      | 0      | 0      | 0      | 0      | 0      | 0      | 0      | 0      | 0      | 0      | 314.346 | 2.068    |
| Franchise Fees or similar | 36.995  | 0      | 0      | 0      | 0      | 0      | 0      | 0      | 0      | 0      | 0      | 0      | 36.995  | 243      |
| Agent fees                | 5.487   | 0      | 0      | 0      | 0      | 0      | 0      | 0      | 0      | 0      | 0      | 0      | 5.487   | 36       |
| other system expenses     | 3.244   | 0      | 0      | 0      | 0      | 0      | 0      | 0      | 0      | 0      | 0      | 0      | 3.244   | 21       |
| Gross Margin              | 268.620 | 0      | 0      | 0      | 0      | 0      | 0      | 0      | 0      | 0      | 0      | 0      | 268.620 | 1.767    |
|                           |         |        |        |        |        |        |        |        |        |        |        |        |         |          |
| Gross Margin %            | 85%     | 0%     | 0%     | 0%     | 0%     | 0%     | 0%     | 0%     | 0%     | 0%     | 0%     | 0%     | 85%     |          |

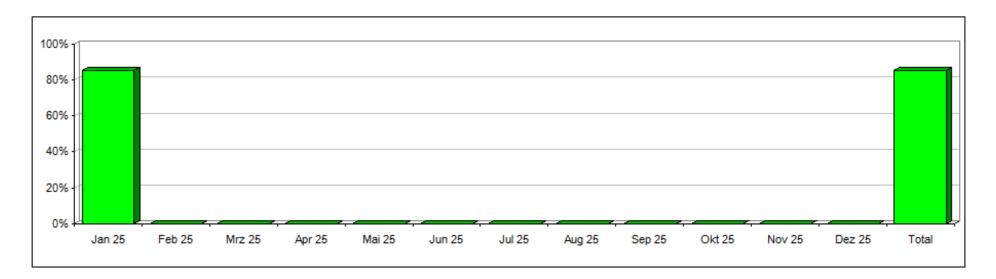

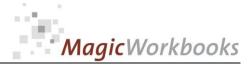

### Cost of Sales LAST YEAR

Year: 2024

## Crown Inn Winterville

Reporting currency: US \$

|                           | Jan 24  | Feb 24 | Mrz 24 | Apr 24 | Mai 24 | Jun 24 | Jul 24 | Aug 24 | Sep 24 | Okt 24 | Nov 24 | Dez 24 | Total   | per room |
|---------------------------|---------|--------|--------|--------|--------|--------|--------|--------|--------|--------|--------|--------|---------|----------|
| Revenue                   | 306.496 | 0      | 0      | 0      | 0      | 0      | 0      | 0      | 0      | 0      | 0      | 0      | 306.496 | 2.016    |
| Franchise Fees or similar | 22.785  | 0      | 0      | 0      | 0      | 0      | 0      | 0      | 0      | 0      | 0      | 0      | 22.785  | 150      |
| Agent fees                | 3.135   | 0      | 0      | 0      | 0      | 0      | 0      | 0      | 0      | 0      | 0      | 0      | 3.135   | 21       |
| other system expenses     | 0       | 0      | 0      | 0      | 0      | 0      | 0      | 0      | 0      | 0      | 0      | 0      | 0       | 0        |
| Gross Margin              | 280.575 | 0      | 0      | 0      | 0      | 0      | 0      | 0      | 0      | 0      | 0      | 0      | 280.575 | 1.846    |
|                           |         |        |        |        |        |        |        |        |        |        |        |        |         |          |
| Gross Margin %            | 92%     | 0%     | 0%     | 0%     | 0%     | 0%     | 0%     | 0%     | 0%     | 0%     | 0%     | 0%     | 92%     |          |

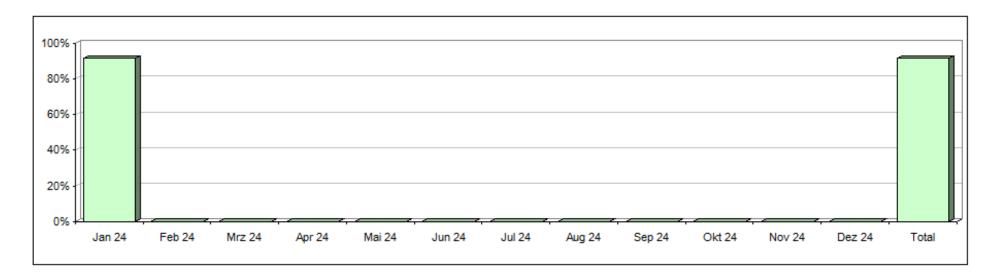

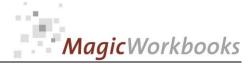

# Cost of Sales Year-to-Year Comparison

# Crown Inn Winterville

Reporting currency:

US \$

|                           | Actual  | Last Year | Variance | Actual % | Last Year % | Variance |
|---------------------------|---------|-----------|----------|----------|-------------|----------|
| Revenue                   | 314.346 | 306.496   | 7.850    | 100%     | 100%        |          |
| Franchise Fees or similar | 36.995  | 22.785    | 14.210   | 11,8%    | 7,4%        | ▼        |
| Agent fees                | 5.487   | 3.135     | 2.352    | 1,7%     | 1,0%        | ▼        |
| other system expenses     | 3.244   |           | 3.244    | 1,0%     |             | ▼        |
| Gross Margin              | 268.620 | 280.575   | -11.955  | 85%      | 92%         |          |

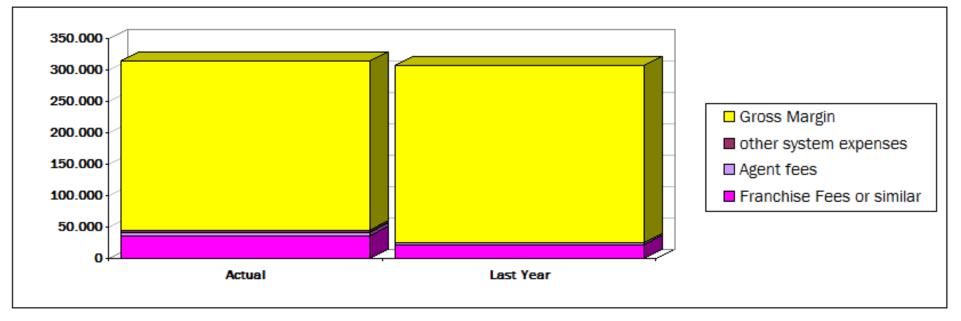

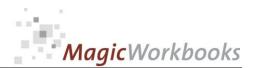

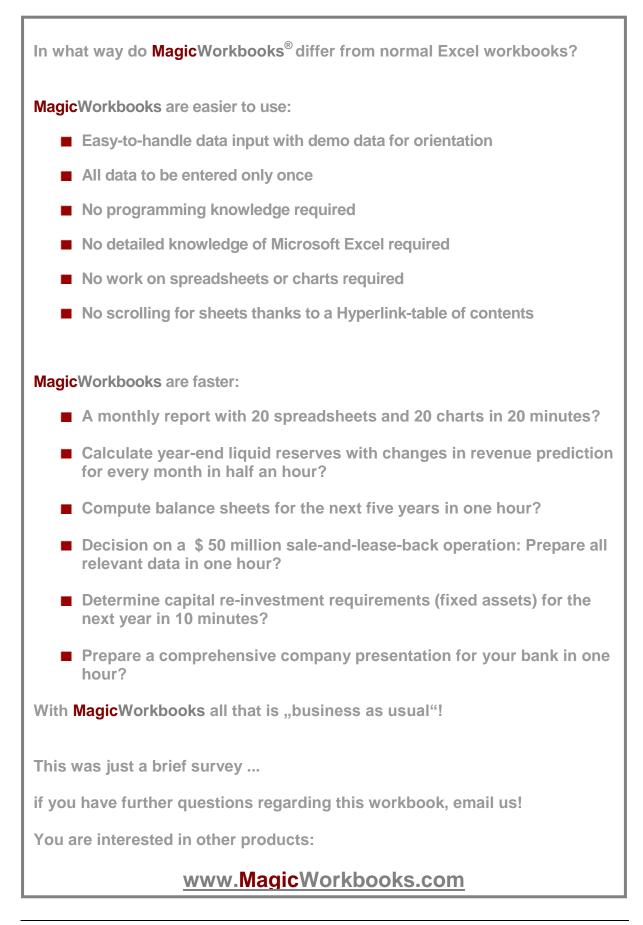